## Aufgabenblatt 1 zur Vorlesung Berechnungsverfahren im Maschinenbau

Ausgabe 19.10.2011

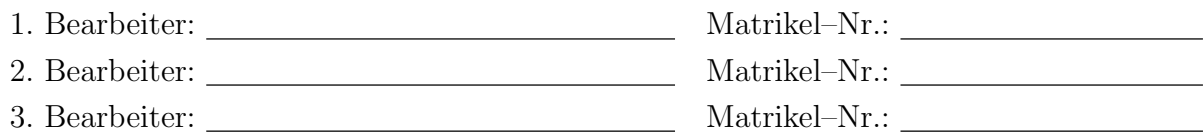

Als Leistungsnachweis sind die nachfolgenden Aufgaben zu bearbeiten und die entscheidenden Lösungsschritte entsprechend zu dokumentieren !

## 1. a)

Berechnen Sie folgenden Ausdruck mit mindestens drei verschiedenen Rechensystemen (evtl. auch mit einem "alten" Taschenrechner)

 $A = p^2 - 2q^2$  mit  $p = 665857, q = 470832$ ,

dokumentieren und bewerten Sie die Ergebnisse.

## 1. b)

Berechnen Sie (in Matlab oder Octave) die Quadratzahlen bis zu einer zu wählenden Obergrenze und addieren Sie diese auf.

1. c)

Zeichnen Sie (in Matlab oder Octave) die Parabel  $y(x) = 2(x-3)^2 + 4$  über dem Intervall  $x = [-10:15].$